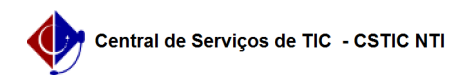

## [como fazer] Emitir Declaração de Vínculo

## 12/13/2024 02:22:26

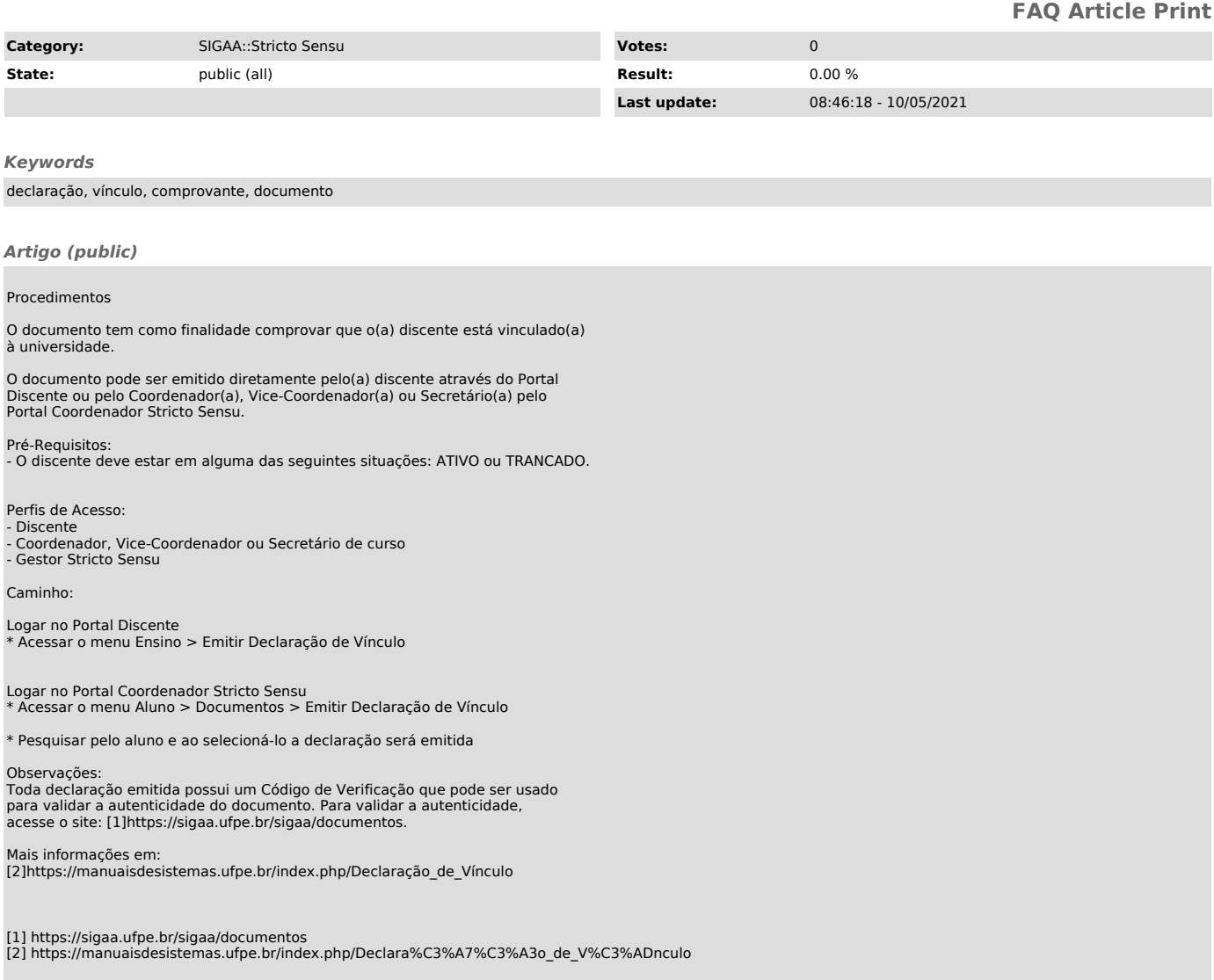